# <span id="page-0-0"></span>Ohjelmoinnin peruskurssi Y1

#### CS-A1111

6.9.2023

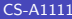

 $2990$ 

イロト イ部 トイモ トイモト

## Oppimistavoitteet: tämän luennon jälkeen

- ▶ osaat kirjoittaa Python-ohjelman, joka pyytää käyttäjältä lukuja, suorittaa niille laskutoimituksia ja kertoo niiden tuloksen käyttäjälle
- ▶ tiedät, minkä tyyppisiä arvoja Python-ohjelmissa voi käsitellä ja tunnet monia niille mahdollisia operaatioita
- ▶ tiedät, mitä tarkoitetaan pääohjelmalla
- ▶ Voit luennon aikana lähettää kysymyksiä ja kommentteja sivulla <http://presemo.aalto.fi/y1syksy2023>

 $\Omega$ 

## Kertausta: muuttujat

- ▶ Muuttujia käytetään ohjelman käsittelemien arvojen tallentamiseen ja käsittelyyn.
- $\triangleright$  Muuttujalle voi antaa arvon sijoituskäskyllä =.

```
nimi = "Matti"print("Hei,", nimi)
print("Tervetuloa Python-kurssille!")
```
#### Esimerkkiajo

Hei, Matti Tervetuloa Python-kurssille!

 $QQ$ 

 $\left\{ \left. \left( \left. \left| \Phi \right| \right. \right) \left. \left. \left( \left. \left| \Phi \right| \right. \right) \right| \right. \left. \left. \left( \left. \left| \Phi \right| \right) \right| \right. \right. \left. \left( \left. \left| \Phi \right| \right) \right| \right. \right. \left. \left( \left. \left| \Phi \right| \right) \right| \right. \right. \left. \left( \left. \left| \Phi \right| \right) \right| \right. \left. \left( \left. \left| \Phi \right| \right) \right| \right)$ 

#### Kertausta: arvon pyytäminen käyttäjältä

- ▶ Käyttäjän antaman arvon voi lukea input-käskyllä.
- ▶ Käskyn sulkujen sisään kirjoitetaan käyttäjälle annettava kehote.
- ▶ Luetun arvon voi antaa arvoksi muuttujalle sijoituskäskyllä.

```
nimi = input("Kerro nimesi: ")
print("Hei,", nimi)
print("Tervetuloa Python-kurssille!")
```
#### Ajoesimerkki

Kerro nimesi: Minna Hei, Minna Tervetuloa Python-kurssille!

 $QQ$ 

## Lukuarvon lukeminen käyttäjältä

- ▶ Käsky input välittää aina luetun arvon tekstinä, merkkijonona.
- ▶ Jotta luettua arvoa voitaisiin käsitellä lukuna, se pitää ensin muuttaa kokonais- tai desimaaliluvuksi.
- $\blacktriangleright$  Luettua merkkijonoa vastaava kokonaisluku:

 $luku1 = int(rivi)$ 

 $\blacktriangleright$  Luettua merkkijonoa vastaava desimaaliluku:

 $luku2 = float(rivi)$ 

 $QQ$ 

## Esimerkki: kruunulaskuri

```
print("Muutan kruunut euroiksi.")
rivi = input("Anna rahasumma kruunuina: ")
kruunut = float(riv)eurot = kruunut / 11.88print("Summa on", eurot, "euroa.")
```
#### Esimerkkiajo

Muutan kruunut euroiksi. Anna rahasumma kruunuina: 543.50 Summa on 45.74915824915825 euroa.

 $\overline{AB}$   $\rightarrow$   $\overline{AB}$   $\rightarrow$   $\overline{AB}$   $\$ 

## **Tyypeistä**

- ▶ Monissa muissa ohjelmointikielissä (esim. Java ja C) muuttujat on määriteltävä ennen käyttöä ja kerrottava, minkä tyyppisiä arvoja muuttujalle voi antaa.
- ▶ Python-ohjelmissa muuttujia ei määritellä, mutta arvolla on kuitenkin aina tyyppi.
- $\blacktriangleright$  Kokonaisluvut: tyyppi int.
- Desimaaliluvut: tyyppi float.
- Desimaalilukuja eksponenttimerkinnän avulla: 2.22E12 tai 1.57E-31
- float-tyyppiset arvot eivät ole reaalilukuja matemaattisessa mielessä.

 $\Omega$ 

# Tyypeistä – jatkoa

- $\blacktriangleright$  Merkkijonojen tyyppi on str.
	- ▶ Voidaan käyttää yksin- tai kaksinkertaisia lainausmerkkejä, esim. "Matti Virtanen", 'Maija Makinen'
- ▶ Tyyppi bool totuusarvojen esittämiseen.
	- $\blacktriangleright$  Mahdollisia arvoja True ja False.

 $QQ$ 

医毛囊 医牙骨下的

# Sijoituskäsky

▶ Muuttujalle voi antaa arvon sijoituskäskyllä:

```
leves = 5korkeus = 6
pinta_ala = leveys * korkeus
```
▶ Muuttujan vanhaa arvoa voi käyttää hyväksi uutta arvoa laskettaessa:

```
luku = 5luku = luku + 2
korkeus = 7.0korkeus = korkeus / 2
```
 $\Omega$ 

 $\mathcal{A} \ \equiv \ \mathcal{B} \ \ \mathcal{A} \ \equiv \ \mathcal{B}$ 

# Sijoituskäsky – jatkoa

▶ Lyhennysmerkintä muuttujan vanhan arvon käyttämiselle sijoituskäskyssä:

```
muuttuja = muuttuja + jotain
```

```
voidaan kirjoittaa
```

```
muuttuja += jotain
```
 $\blacktriangleright$  Esimerkiksi:

```
\ln \ln n = 5
```

```
\ln ku += 1
```
 $\triangleright$  Vastaavasti toimivat -=,  $\ast$ = ja /=.

KAD E KED E VOO

## Välitehtävä

▶ Mitä seuraava ohjelma tulostaa?

brutto = 5000  $\text{vert} = 2000$ netto = brutto - verot  $\text{vert} = 1000$ print(netto)

▶ Vastaa sivulla <http://presemo.aalto.fi/y1syksy2023>

4日下

医毛囊 医牙骨下的

 $\equiv$   $\cap$   $\alpha$ 

## Aritmeettisia laskutoimituksia

- ▶ Yleisimmin käytetyt aritmeettiset operaattorit kokonais- ja desimaaliluvuille +, -, \*, /, //, % ja \*\*
- $\blacktriangleright$  Jakolasku
	- $\blacktriangleright$  / perinteinen
	- $\blacktriangleright$  // katkaiseva jakolasku
- $\blacktriangleright$  Muuta
	- $\blacktriangleright$  % jakojäännös
	- $\blacktriangleright$   $**$  potenssiin korotus.

 $QQ$ 

化重新润滑脂

# Funktiot ja pääohjelma

- ▶ Tyypillisesti ohjelman rakennetta selkiytetään jakamalla ohjelma funktioihin.
- $\blacktriangleright$  Funktio on ohjelman osa, jolle on annettu oma nimi.
- ▶ Tässä vaiheessa opetellaan määrittelemään yksi erityinen funktio, main eli pääohjelma.

 $\Omega$ 

지금 되지 못

# Pääohjelman määrittely

 $\blacktriangleright$  Otsikko

```
def main():
```
▶ Otsikon alle kirjoitetaan pääohjelmaan kuuluvat käskyt sisennettynä, esimerkiksi

```
def main():
      print("Muutan kruunut euroiksi.")
      rivi = input("Anna rahasumma kruunuina: ")
      kruunut = float(riv)eurot = kruunut / 11.88print("Summa on", eurot, "euroa.")
▶ Pääohjelmaa pitää kutsua sen ulkopuolella.
  main()
```
 $\Omega$ 

 $\rightarrow$  3  $\rightarrow$  3  $\rightarrow$ 

## Esimerkki: alennettu hinta

```
def main():
    rivi = input("Anna tuotteen normaalihinta (eur): ")
    hinta = float(rivi)rivi = input("Anna alennus prosentteina: ")
    alennus = float(rivi)
    alennettu = (100.0 - \text{alennus}) / 100.0 * \text{hinta}print("Alennettu hinta on", alennettu, "euroa.")
```
main()

### Rivinvaihto tulosteen perään

- ▶ Jos käyttäjälle annettavan kehotteen perään lisätään merkki \n, kehote ja käyttäjän syöte tulevat eri riveille.
- ▶ Käsky print lisää rivinvaihdon automaattisesti.

```
def main():
    rivi = input("Anna tuotteen normaalihinta (eur): \langle n'' \ranglehinta = float(rivi)rivi = input("Anna alennus prosentteina: \n\langle n''\ranglealennus = float(rivi)
    alennettu = (100.0 - \text{alennus}) / 100.0 * \text{hinta}print("Alennettu hinta on", alennettu, "euroa.")
```
main()

 $\overline{AB}$   $\rightarrow$   $\overline{AB}$   $\rightarrow$   $\overline{AB}$   $\$ 

## Esimerkki: tuntinopeus

▶ Kirjoitetaan ohjelma, joka pyytää käyttäjältä kuljetun matkan ja siihen käytetyn ajan. Ohjelma tulostaa tuntinopeuden.

```
def main():
    rivi = input ("Anna kuljettu matka (km)n")
    \text{matka} = \text{float}(rivi)rivi = input("Anna matkaan kulunut aika (min)\n^n)aika = float(rivi)nopeus = 60.0 / aika * matka
    print("Nopeus oli", nopeus, "km / h")
```

```
main()
```
K個→ K 目→ K 目→ → 目→ の Q Q

#### Toinen versio: kaksi henkilöä, jotka käyttivät eri ajan

```
def main():
    rivi = input("Anna kuljettu matka (km)\n")
    \text{matka} = \text{float}(rivi)rivi = input ("Anna ensimmäisen käyttämä aika (\min)\n")
    aika1 = float(rivi)nopeus1 = 60.0 / aika1 * matka
    print("Ensimmäisen nopeus oli", nopeus1, "km / h")
    rivi = input("Anna toisen käyttämä aika (\min)\n\langle n" \rangleaika2 = \text{float}(rivi)
    nopeus2 = 60.0 / aika2 * matka
    print("Toisen nopeus oli", nopeus1, "km / h")
```
main()

→ 伊 → → ミ → → ミ → ニ ヨ → つなで

### Kolmas versio: käytetään samaa muuttujaa useaan kertaan

```
def main():
    rivi = input("Anna kuljettu matka (km)\n")
    \text{matka} = \text{float}(rivi)rivi = input ("Anna ensimmäisen käyttämä aika (\min)\n")
    aika = float(rivi)nopeus = 60.0 / aika * matka
    print("Ensimmäisen nopeus oli", nopeus, "km / h")
    rivi = input("Anna toisen käyttämä aika (\min)\n\langle n" \rangleaika = float(rivi)nopeus = 60.0 / aika * matka
    print("Toisen nopeus oli", nopeus, "km / h")
```
main()

K個→ K目→ K目→ (目) のQC

### Kommentit

 $\blacktriangleright$  Kommentti aloitetaan #-merkillä.

# Ohjelma ilmoittaa sekunteina annetun ajan tunteina, # minuutteina ja sekunteina.

```
def main():
    rivi = input ("Anna aikajakson pituus sekunteina.\langle n'' \ranglepituus_sekunteina = int(rivi)
    tunnit = pituus_sekunteina // 3600
    jaannossekunnit = pituus_sekunteina % 3600
    minuutit = jaannossekunnit // 60
    sekunnit = jaannossekunnit % 60
    print("Aikajakson pituus on", tunnit, "h", minuutit,
          "min", sekunnit, "s.")
```
main()

K ロ ▶ K 個 ▶ K 로 ▶ K 로 ▶ 『로 『 YO Q @

## <span id="page-20-0"></span>Toinen dokumentointimahdollisuus

- ▶ #-merkillä aloitettavien kommenttien lisäksi Pythonissa on myös toinen mahdollisuus kommentoida ohjelman kokonaisuuksia, dokumentointimerkkijono (documentation string, docstring).
- $\triangleright$  Se on lainausmerkkien sisään pantu kommentti, jota voidaan käyttää joko ohjelmatiedoston alussa tai heti funktion tai luokan otsikkoa seuraavalla rivillä.
- ▶ Python-tulkki pystyy käyttämään hyväksi dokumentointimerkkijonoja ja niiden avulla voidaan myös generoida automaattisesti ohjelman dokumentteja.

 $200$